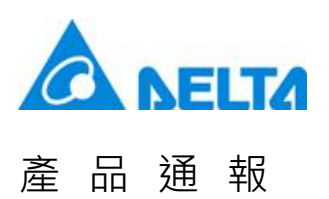

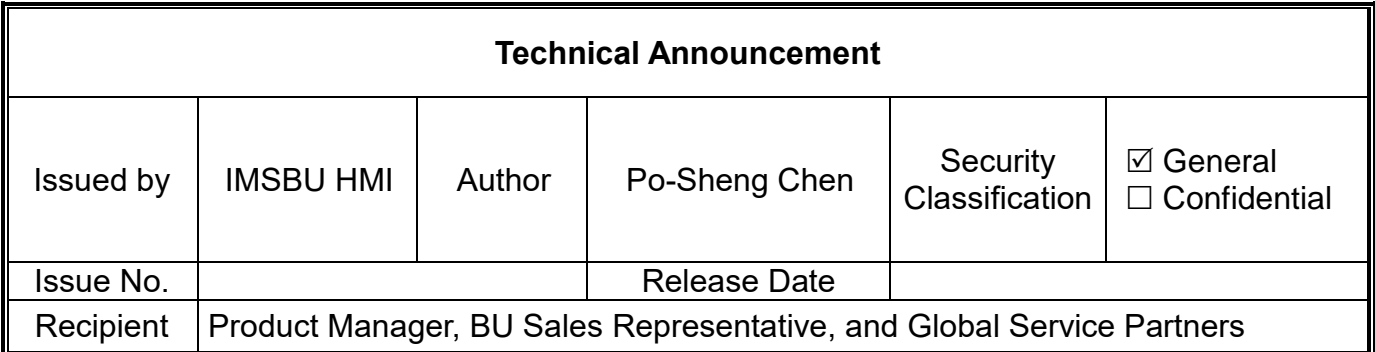

### **Subject:**

Release information about the application software DOPSoft 4.00.10.17 for the DOP series products.

 For the DOP-100 series models, the firmware version is updated to 1.0110-11 and the operating system is updated to 1.0430.

### ■ **Description:**

- 1. Applicable models: DOP-100 series
- 2. Corrected items of the software
	- 2.1 Fix the issue of DOPSoft crash when the title of the enhanced recipe is over 256 bytes after the project is compiled.
	- 2.2 Fix the execution failure of the function "Create Download Screen Exe. File" when you set the DOPSoft printer to PDF Writer.
	- 2.3 Fix the issue that an insufficient SDRAM can occur when you install DOPSoft in disk C and compile the new project.
	- 2.4 Fix the issue of showing "Failed to input address" when you copy the data code to the element address on DOPSoft.
- 3. Corrected items of the firmware
	- 3.1 Fix the issue that the HMI can crash when the HMI project uses S7-300/400 (Direct MPI) communication protocol and is loaded to the HMI.
	- 3.2 Fix the issue that the HMI can crash after you download the project which is set to event-triggered and the read address is an external memory address.

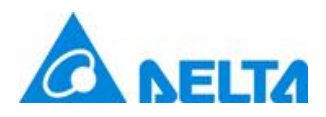

## **產品通報 おおとこ しょうしょう Newsletter**

- 3.3 Fix the issue of HMI crash when you use the Barcode element if the read content is in Traditional Chinese.
- 3.4 Fix the issue of HMI crash when you use the Multi-line text input element and try to save the file during file loading.
- 3.5 Fix the issue that you cannot use the auxiliary key to cancel the screensaver and backlight and cannot execute the corresponding commands on the handheld HMI.
- 3.6 Fix the display failure after screen switch for the Numeric Entry and Numeric Display elements using Invisible Address.
- 3.7 Fix the PDF Writer support issue on DOP-112/115 models.
- 3.8 Fix the issue that when you use LAN1 to download the project to the DOP-112/115 HMI models, DOPSoft cannot use LAN2 to find the HMI.
- 4. Added functions of the software and firmware
	- 4.1 The enhanced recipe supports up to 1024 fields.
	- 4.2 The ENRCP Viewer supports title display.
	- 4.3 The alarm message supports " \n" line break function. The alarm messages can display in multiple lines.
	- 4.4 Add the function for checking all alarms to the alarm setting. You can use one bit to check all alarms at once.
	- 4.5 The DOPSoft Configuration setting adds the option of "Do not clear user data" for keeping the file generated by FileSlot and Lua when the screen is being updated.
	- 4.6 The DOPSoft Configuration settings adds the option of "Limit the times of updating screen via USB driver" for screen data file encryption.
	- 4.7 The Control Block and Status Area of the DOPSoft Configuration setting support non-continuous addresses.
	- 4.8 Add the element overlap function for the VGA Display and Camera Display elements.
	- 4.9 Add the user-defined horizontal and vertical scrolls for the elements.
	- 4.10 The Scale element supports variable settings for the Minimum and Maximum values and the Invisible Address.
	- 4.11 The VGA display element supports full screen display.

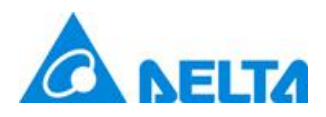

# **產品通報 おおとこ しょうしょう Newsletter**

- 4.12 The Historical Trend Graph element supports Gradient color and Fixed color as the background color.
- 4.13 Add the value copy function for the Historical Trend Graph element. You can double click the curve and copy the value to a specific address.
- 4.14 The Increment / Decrement button elements support variable settings for the Increase/Decrease value.
- 4.15 The HMI Rectangle element supports online display of images stored in the external device, including formats of BMP, JPEG, PNG, and TIFF.
- 4.16 Increase the length of the string to 521 characters for the Character Entry and Character Display elements, Multi-language Input element, Barcode Input element, and QR code display element.
- 4.17 Add the option of enabling / disabling the Text image for all elements in DOPSoft.
- 4.18 Add the FTP file transmission function and FTP document list element to all network type models.
- 4.19 Add the option of recipe update when you copy screens with the functions of "Create Auto Update Data File" and "Create Screen Data File".
- 4.20 The HMI system directory supports SMTP and FTP Server parameter editing.
- 4.21 Add the SP\_BRIGHT system parameter for backlight brightness adjustment.
- 5. Added communication functions
	- 5.1 The HMI system directory supports modification of communication parameter settings for network type controllers.
	- 5.2 The Baud rate auto detection and PLC program download functions on the HMI support RTU communication format.
	- 5.3 Add the smart input function for DOPSoft Tag communication addresses.
	- 5.4 Add the data exchange table. The controller addresses can be mapped to the HMI addresses.
	- 5.5 Delta Ethernet/IP (Use Tags) communication supports LREAL (double-precision floating-point) format.
	- 5.6 Delta AS DVP PLC supports numeric value in the unit of Quad Word.

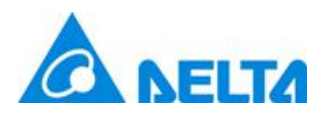

## **產品通報 インスティック Newsletter**

- 6. Added LUA functions
	- 6.1 Add the read and write commands for UDP communication protocol.
	- 6.2 The TCP and UDP connection settings support DNS address input.
	- 6.3 Add the offset address setting for external controller read and write commands for you to promptly change the read/write addresses.
	- 6.4 Add the function of importing / exporting text file to the DOPSoft project tree.
	- 6.5 Add the delay time setting. You can set the interval time between each line of command.
- 7. Added communication protocols
	- 7.1 Add communication protocols of Delta DXMC\_TAG, DXMC\_TAG\_Serial, OCP UA Client, and YASKAWA MP300.
- 8. Website to download the software: [https://downloadcenter.deltaww.com/en-](https://downloadcenter.deltaww.com/en-US/DownloadCenter?v=1&CID=06&itemID=060302&downloadID=DOP-100&dataType=8&sort_expr=cdate&sort_dir=DESC)[US/DownloadCenter?v=1&CID=06&itemID=060302&downloadID=DOP-](https://downloadcenter.deltaww.com/en-US/DownloadCenter?v=1&CID=06&itemID=060302&downloadID=DOP-100&dataType=8&sort_expr=cdate&sort_dir=DESC)[100&dataType=8&sort\\_expr=cdate&sort\\_dir=DESC](https://downloadcenter.deltaww.com/en-US/DownloadCenter?v=1&CID=06&itemID=060302&downloadID=DOP-100&dataType=8&sort_expr=cdate&sort_dir=DESC)